# **Преобразование UNIX-времени в дату и время (UTNIX\_to\_DT)**

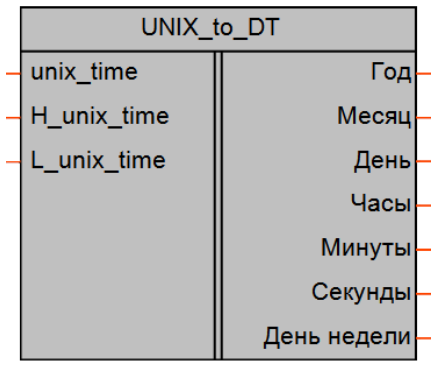

## [Обсуждение на форуме](http://www.owen.ru/forum/showthread.php?t=25067)

Рисунок 1 – Условное обозначение

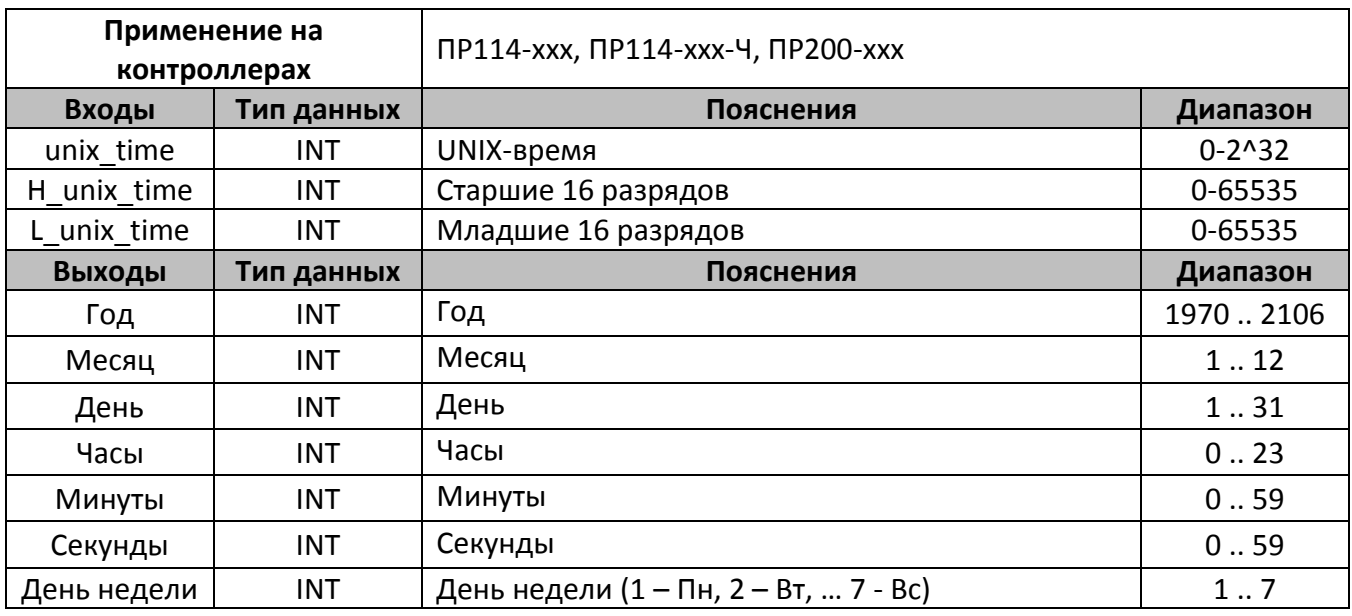

### **Описание работы макроса**

Макрос преобразовывает UNIX-время в дату и время. UNIX-время представляет собой количество секунд, прошедшее с полуночи (0:00:00) 1 января 1970 г. до данного момента времени.

Для обратного преобразования даты и времени в UNIX-время предназначен макрос «UNIX\_TIME».

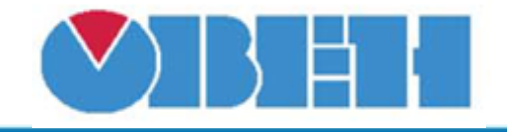

#### Структура макроса

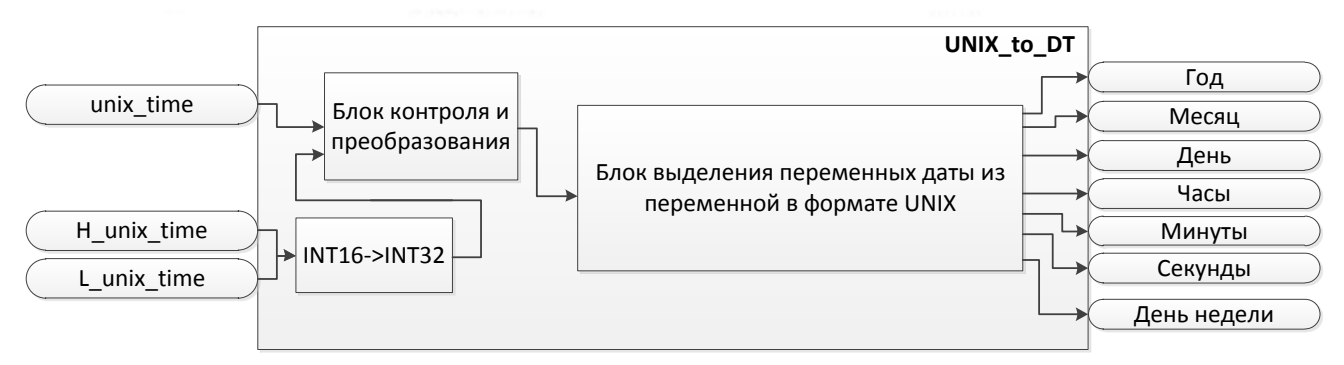

Рисунок 2 – Структурная (функциональная) схема макроса

#### Пример работы

На рисунке 3 представлен пример работы макроса UNIX TIME совместно с UNIX to DT с текущими значениями даты и времени, на выходе видим преобразованное значение в формате UNIX и конвертация его обратно. Дополнительно в макросе UNIX to DT выводится текущий день недели. Макрос может работать как с переменными в формате INT, при этом используется вход unix time, так и с двумя переменными в формате WORD, при этом используются две перемнные младшее и старшее слово, преобразование производится автоматически внутри макроса, обрабатываются данные которые поступили на вход последними.

| .                                                |            |             |            |        |  |            |             |               |                    |          |
|--------------------------------------------------|------------|-------------|------------|--------|--|------------|-------------|---------------|--------------------|----------|
| – Год                                            | UNIX_TIME1 |             |            |        |  |            | UNIX_to_DT1 |               |                    |          |
| 2017<br>2017<br><b>ADD</b><br>12000<br>2000<br>. |            | unix time   | 1491393498 |        |  | 1491393498 |             | <b>Ton</b>    | 12017<br>2017      | $\Omega$ |
| $\sim$<br>Mecau                                  | месяц      | unix        |            |        |  | 22756      |             | Месяц         | меся               |          |
| - День                                           | День       | L_unix_time | 56282<br>. |        |  | 56282<br>. |             | Ден           |                    | День     |
| Часы                                             | Часы       |             |            | .      |  | .          |             | Часы          |                    |          |
| 58<br>58                                         |            |             |            | .<br>. |  | .<br>.     |             | <b>Минуть</b> | 58<br>58<br>Минуть |          |
| 18<br>18<br><b>Call Cold</b>                     |            |             |            | .      |  | .          |             | Секунды       | 18<br>Секунды      |          |
| .                                                |            |             |            |        |  |            |             | недели        |                    |          |

Рисунок 3 - Пример работы макроса

#### Область применения макроса:

1) В алгоритмах, где необходимо выводить на экран или работать в алгоритме с отдельными значениями часов, минут и т.д.

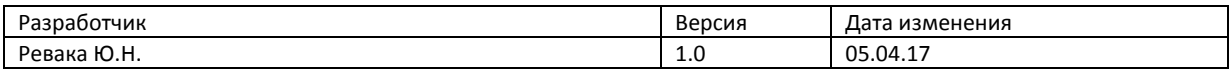